## SAP ABAP table /MRSS/T\_PLANNING\_NODE\_KEY {Key of Planning Node}

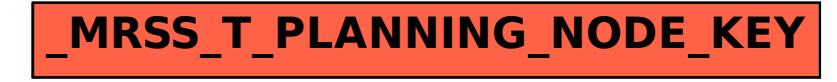